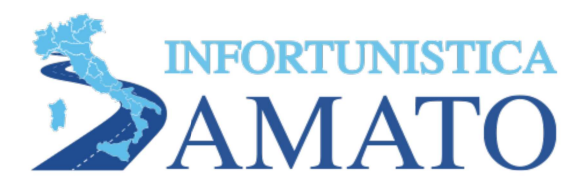

© 2023 Infortunistica Stradale Adolfo Amato-

Informativa sui cookie - Piva 0333825078

## **Cookie Policy**

## Cosa sono i cookie?

Questa Politica sui Cookie spiega cosa sono i cookie e come li utilizziamo, i tipi di cookie che utilizziamo (cioè le informazioni che raccogliamo tramite i cookie e come tali informazioni vengono utilizzate) e come gestire le impostazioni dei cookie. I cookie sono piccoli file di testo utilizzati per conservare piccoli pezzi di informazioni. Sono memorizzati sul tuo dispositivo quando il sito web viene caricato sul tuo browser. Questi cookie ci aiutano a far funzionare correttamente il sito web, renderlo più sicuro, fornire una migliore esperienza utente e comprendere come si comporta il sito web, analizzando cosa funziona e dove è necessario apportare miglioramenti.

## Come utilizziamo i cookie?

Come la maggior parte dei servizi online, il nostro sito web utilizza cookie di prima e terza parte per diverse finalità. I cookie di prima parte sono principalmente necessari per far funzionare correttamente il sito web e non raccolgono alcun dato personalmente identificabile. I cookie di terza parte utilizzati sul nostro sito web servono principalmente a comprendere come si comporta il sito web, come interagisci con il nostro sito web, a mantenere i nostri servizi sicuri, a fornire annunci pubblicitari pertinenti a te e, nel complesso, a offrirti un'esperienza utente migliore e migliorare la velocità delle tue interazioni future con il nostro sito web.

## Tipi di Cookie che utilizziamo

Puoi modificare le tue preferenze sui cookie in qualsiasi momento cliccando il pulsante a forma di biscotto. Questo ti permetterà di rivedere il banner di consenso sui cookie e di modificare le tue preferenze o revocare immediatamente il tuo consenso. Inoltre, diversi browser forniscono metodi diversi per bloccare e eliminare i cookie utilizzati dai siti web. Puoi modificare le impostazioni del tuo browser per bloccare o eliminare i cookie. Di seguito sono elencati i link ai documenti di supporto su come gestire ed eliminare i cookie dai principali browser web:

- Chrome : https://support.google.com/accounts/answer/32050

- Safari : https://support.apple.com/en-in/guide/safari/sfri11471/mac

- Firefox: https://support.mozilla.org/en-US/kb/clear-cookies-and-site-data-firefox?

redirectslug=delete-cookies-remove-info-websites-stored&redirectlocale=en-US

- Internet Explorer:https://support.microsoft.com/en-us/topic/how-to-delete-cookie-files-in-internetexplorer-bca9446f-d873-78de-77ba-d42645fa52fc

Se stai utilizzando un altro browser web, visita i documenti ufficiali di supporto del tuo browser. Politica sui Cookie Generata da CookieYes - Generatore di Politiche sui Cookie.